# **Introduction to GRIB and ecCodes**

### ecCodes GRIB Training Course

Xavier Abellan

Xavier.Abellan@ecmwf.int

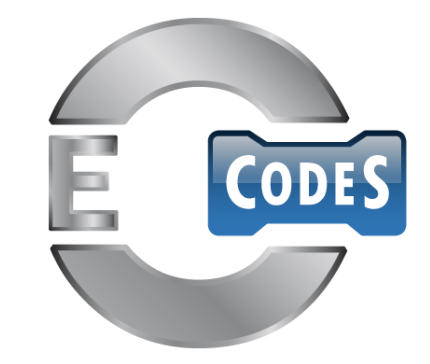

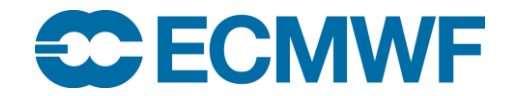

© ECMWF February 26, 2018

### What is GRIB?

GRIB is a binary format maintained by the World Meteorological Organization (WMO). It was designed to encode data produced by numerical weather prediction models

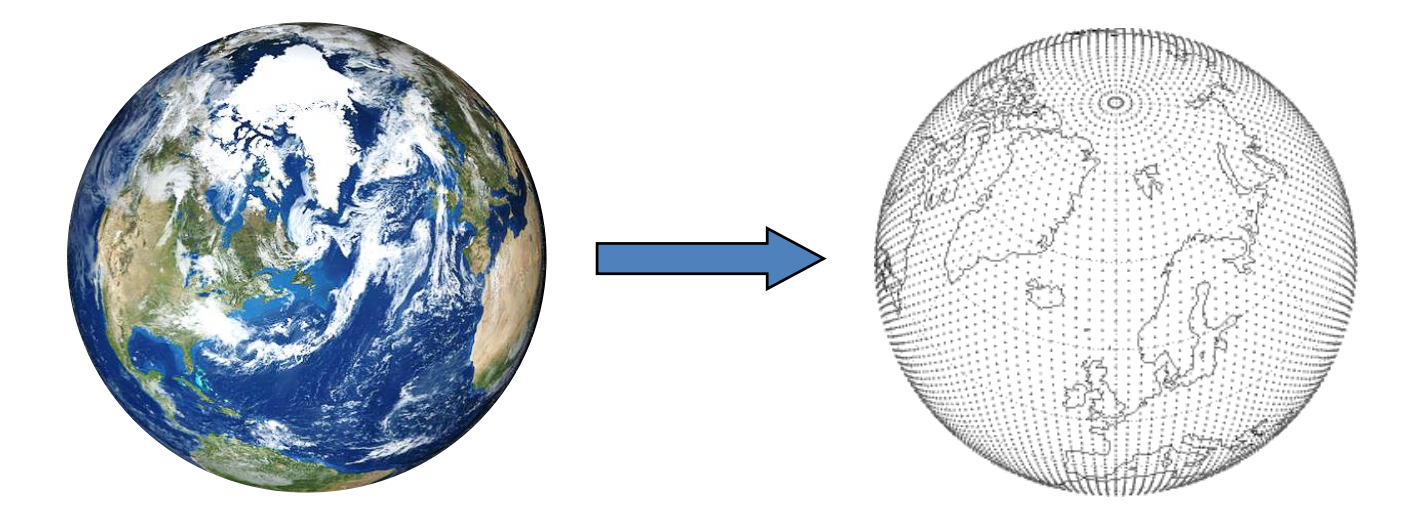

### Acronyms:

GRIB => Initially "GRIdded Binary" but later expanded to "General Regularly-distributed Information in Binary form"

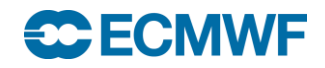

### What does it look like?

GRIB is a byte-oriented data exchange format and has to be decoded by software according to the WMO standard rules.

It is not human-readable!

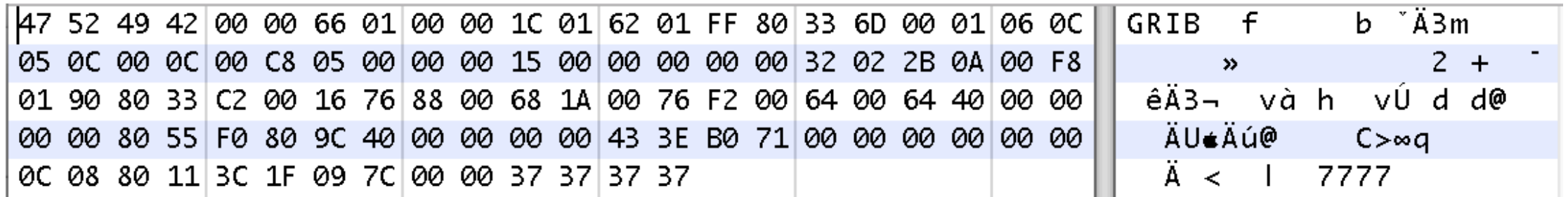

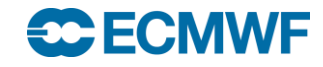

## WMO Binary Codes

- Fully describes the GRIB coding standards
- It is the only authoritative source for the WMO binary codes GRIB
- It is publicly accessible on the WMO web site: http://www.wmo.int/pages/prog/www/WMOCodes.html
- A revision of the full manual is published every three years

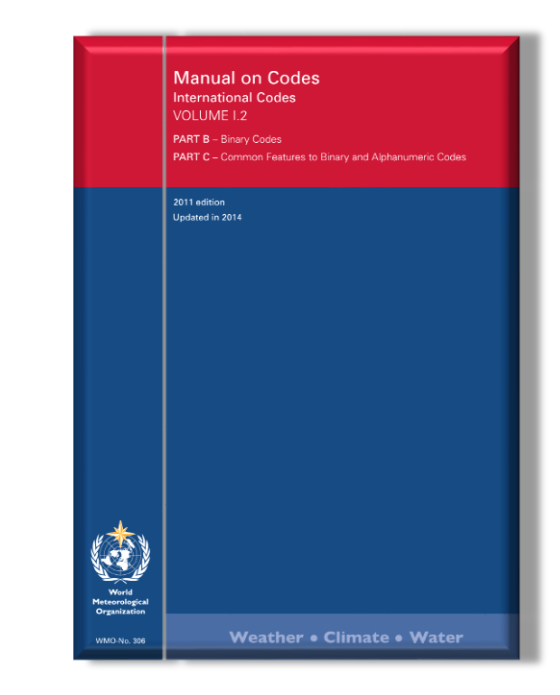

- A new version of the tables which are part of the manual is released externally twice a year
- Latest version of the tables is accessible in several formats from the WMO web site:

http://www.wmo.int/pages/prog/www/WMOCodes/WMO306\_vI2/LatestVERSION/LatestVERSION.html

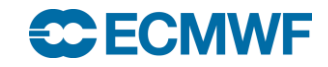

### GRIB Edition 1 vs. 2

- Two different versions of the GRIB coding standard are available at the moment
	- edition 1 and 2
- The coding principles in both editions are similar, but their implementation is very different

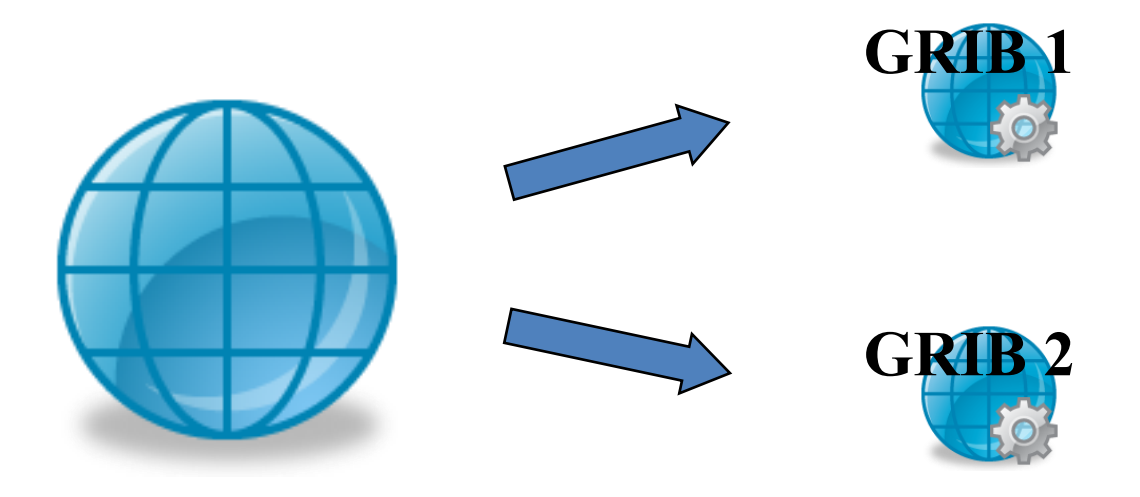

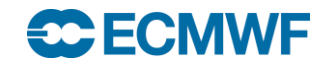

### GRIB Structure

**ECECMWF** 

- A file may contain one or more GRIB messages
- Each message contains several sections
- Data descriptors are self-defining
- A file can contain a mix of editions 1 and 2

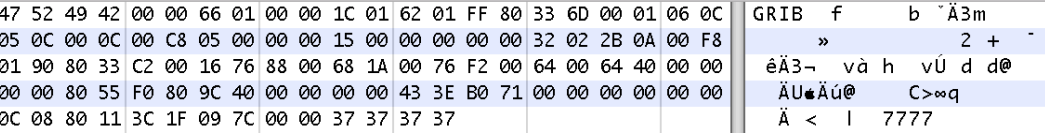

**file.grib** GRIB 1 **SECTION 0 - Indicator Section** Message #1 **SECTION 1 - Identification Section SECTION 0 - Indicator Section** SECTION 2 - [ Local Use Section ] **SECTION 1 – Product Definition Section** Message #2 **SECTION 3 - Grid Definition Section** SECTION 2 - [ Grid Description Section ] repeat **SECTION 4 - Product Definition Section** Message #3 SECTION 3 - [ Bitmap Section ] **SECTION 5 - Data Representation Section SECTION 4 - Binary Data Section SECTION 6 - Bitmap Section** … **SECTION 5 - End Section SECTION 7 - Binary Data Section SECTION 8 - End Section** Message #N [ Optional section ]

### GRIB 2

## GRIB 1 & GRIB 2 – Major differences

- The coding principles for GRIB edition 1 and 2 are similar but their implementation is very different
- The structure of GRIB 1 and GRIB 2 messages is different
	- Both have sections but with different meanings
- In GRIB 2 several variables are defined with more precision
	- In GRIB 1 latitudes and longitudes are in mili-degrees
	- In GRIB 2 latitudes and longitudes are in micro-degrees
- In GRIB 2 longitude values must lie between 0° and 360°
- Encoding of the parameter is very different
- In GRIB 2 the description of the data (parameter, time, statistics, grid...) is template / table based
	- More flexible … but also more complex !

## GRIB 1 & GRIB 2 – Legacy

- GRIB edition 1 is a legacy WMO Code which is not accepted for GTS exchange anymore
- New versions of the tables/templates are only issued for GRIB edition 2

### **Usage of GRIB 2 at ECMWF?**

- Since 18 May 2011 all model level fields for HRES and are encoded in GRIB 2
- Most surface and all pressure level fields are encoded in GRIB 1
	- Some recently introduced surface fields are encoded in GRIB 2 (e.g. ptype)
- Staged migration of remaining GRIB 1 fields to GRIB 2 "will follow"

**And what's not affected by this migration?**

- The wave model
- The System-4 seasonal forecast model
- ERA-Interim

### Introducing ecCodes

ecCodes is a package developed by ECMWF for decoding and encoding messages in the following formats:

- WMO FM-92 GRIB edition 1 and edition 2
- WMO FM-94 BUFR edition 3 and edition 4
- WMO GTS abbreviated header

We will cover only **GRIB** in this training course.

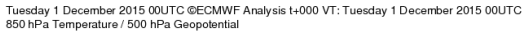

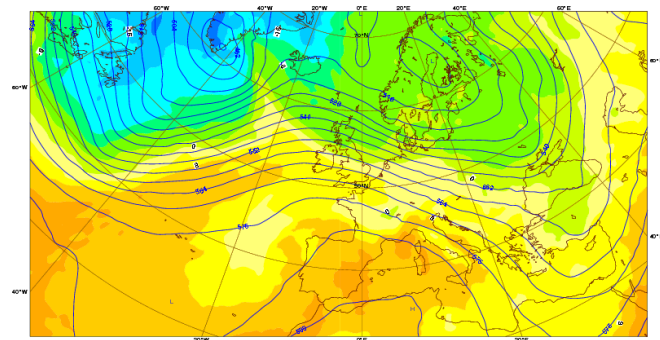

ECMWF Data Coverage (All obs DA) - Microwave imager 01/Dec/2015: 00 UTC Total number of obs  $=$  52084

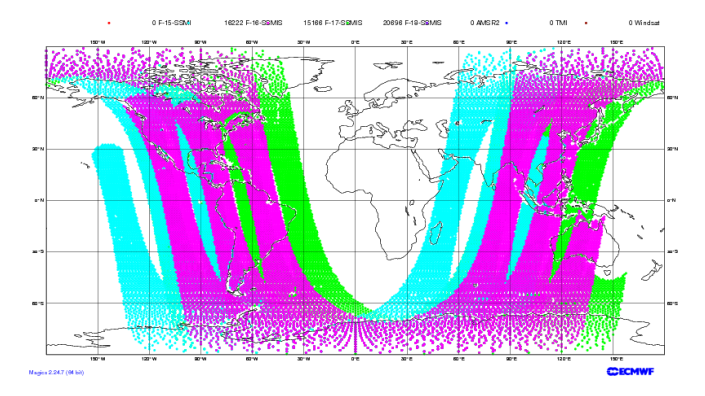

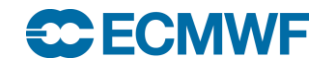

### Introducing ecCodes

- The library includes:
	- a set of command line tools (the GRIB Tools) to provide a quick and easy way to manipulate data
	- Fortran 90, C and Python APIs
- It provides the user with a higher level of access, hiding the binary layer of the message
- It provides an easy and reliable way of encoding and decoding both GRIB 1 and GRIB 2 messages
- It decodes / encodes both GRIB editions with the SAME function calls
- Easily updated with new templates and tables.

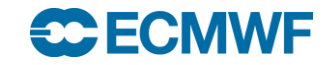

### ecCodes: Formerly known as GRIB-API

- ecCodes is an evolution of GRIB-API (with additional support for BUFR)
- For GRIB encoding and decoding, ecCodes provides the same functionality as GRIB-API
- ecCodes is now the primary GRIB decoding/encoding package used at ECMWF
- It is released under the Apache 2.0 license

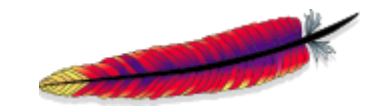

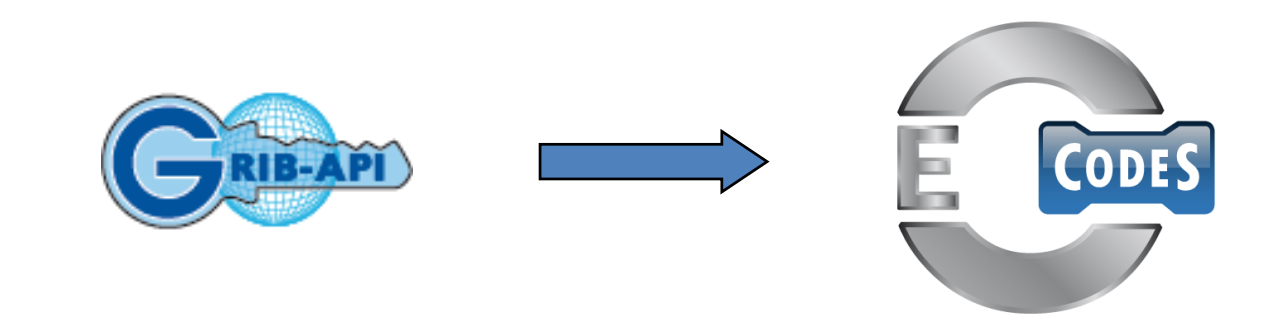

## **GRIB-API will not be supported after end of 2018**

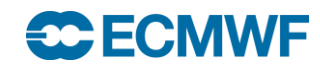

### ecCodes vs. older software

- Previous Fortran-based packages provided array-based access to the message.
	- $-$  ksec2(2) => Number of points along a parallel
	- $-$  ksec2(3) => Number of points along a meridian

 $-$ 

- ecCodes provides a key/value based approach
	- numberOfPointsAlongAParallel => Number of points along a parallel
	- numberOfPointsAlongAMeridan => Number of points along a meridian

– …

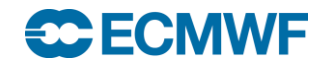

### ecCodes architecture

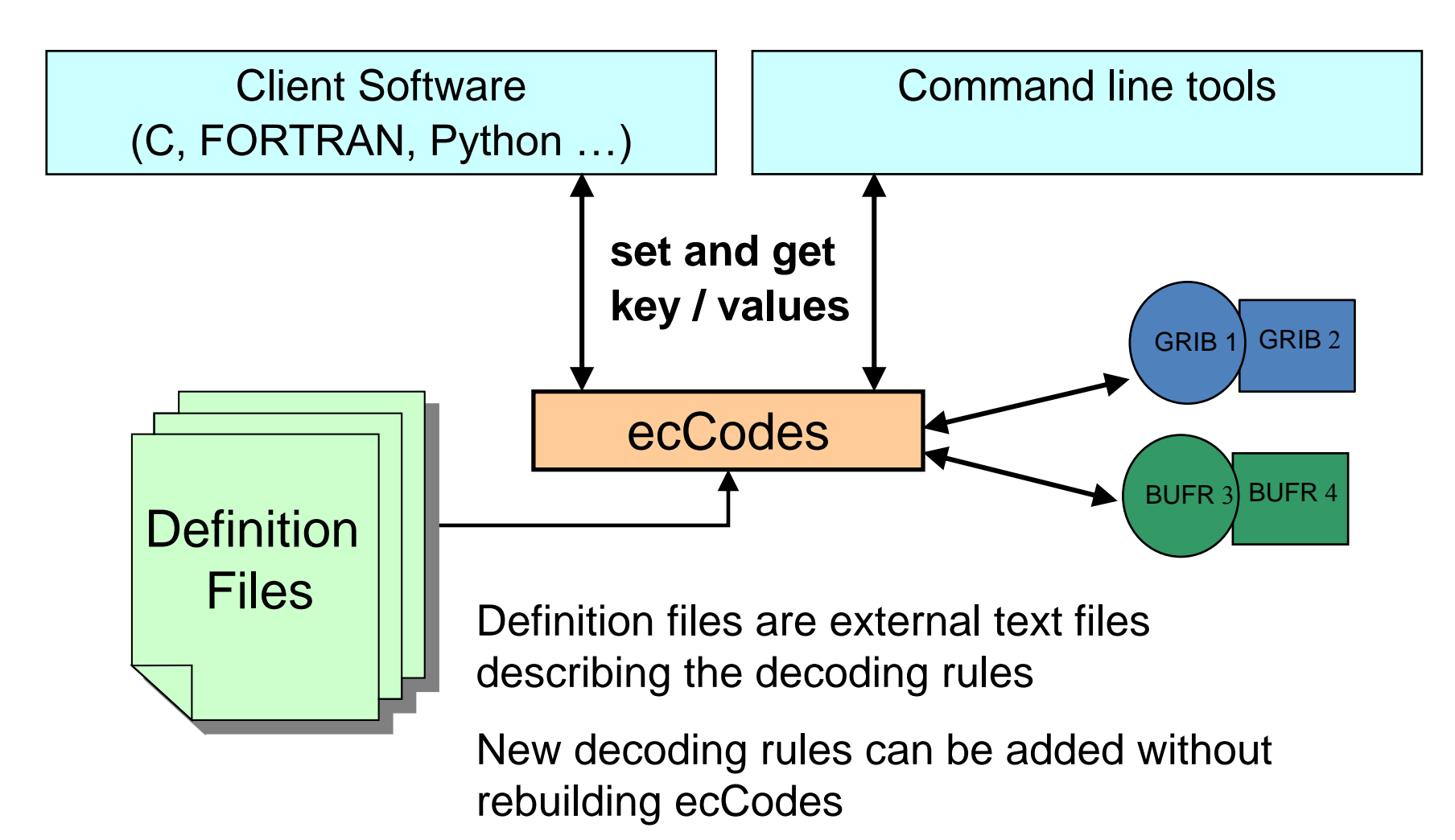

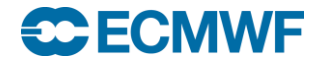

### ecCodes and GRIB editions 1 and 2

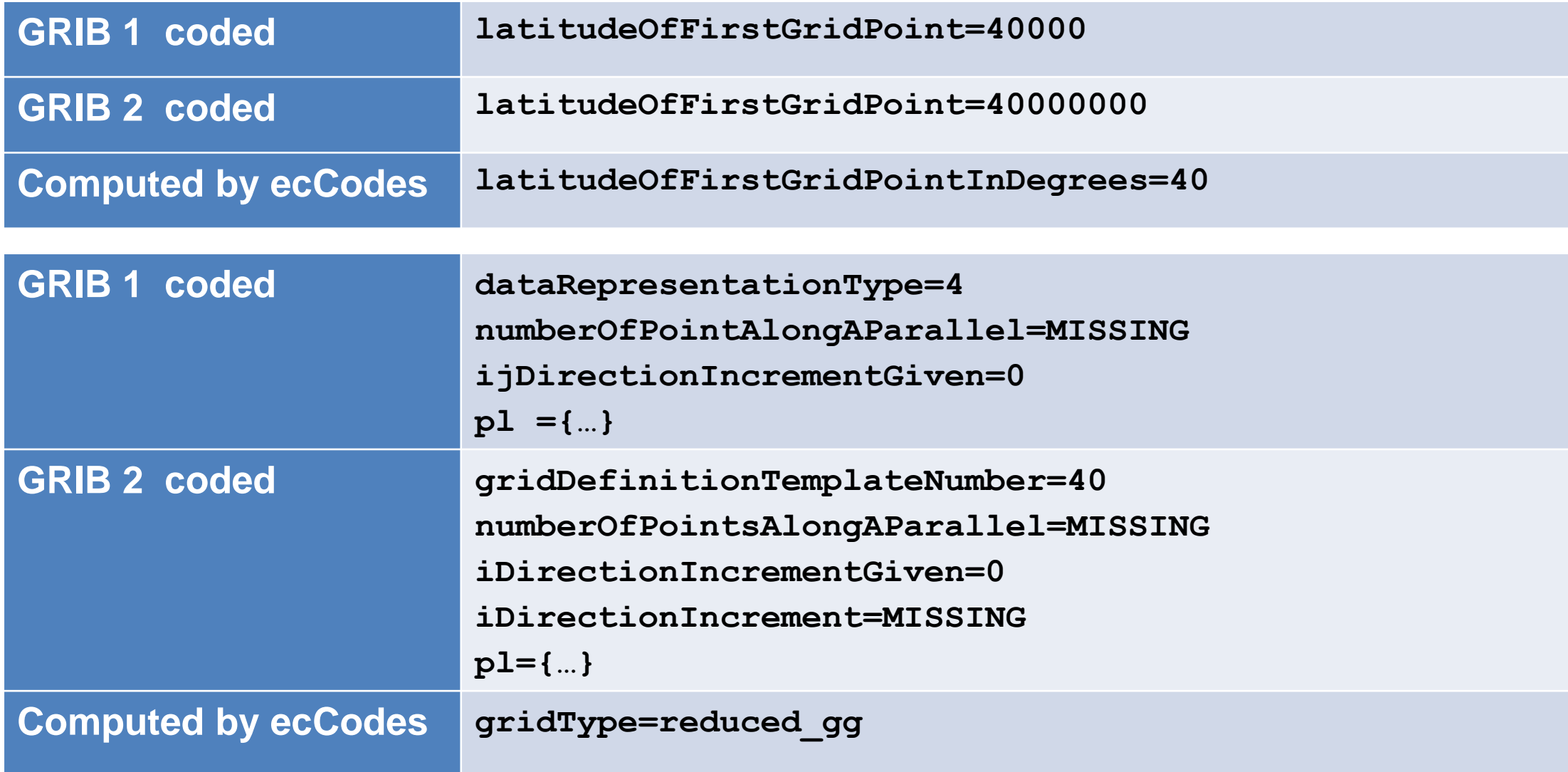

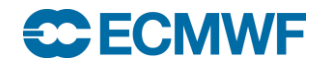

### ecCodes: available interfaces

- C native interface exposes all the functionality (the engine itself is written in C)
- Fortran 90 provides an easy access to the main functionality of the library from Fortran 90
- Python provides access to the C functions from Python
- Tools provide a command line interface to the API
- All the interfaces provide a way to set/get the same key/values pairs from the messages

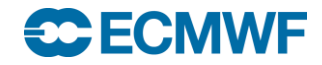

### ecCodes: available interfaces ( C )

**h = codes\_handle\_new\_from\_file(context, in, PRODUCT\_GRIB, &err);**

```
codes_get_double(h, "latitudeOfFirstGridPointInDegrees", &lat1);
codes_set_long(h, "centre", centre);
codes_set_string(h, "date", date, &len);
```

```
codes_handle_delete(h);
```
**Note: The functions with the "grib\_" prefix are also supported for backward compatibility with grib\_api**

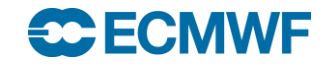

### ecCodes: available interfaces ( Fortran 90 )

**call codes\_new\_from\_file(ifile, igrib, CODES\_PRODUCT\_GRIB, iret)**

```
call codes_get(igrib, 'latitudeOfFirstGridPointInDegrees', lat1)
call codes_set(igrib, 'centre', centre)
call codes_set(igrib, 'date', '20070212')
```

```
call codes_release(igrib)
```
**Note: The functions with the "grib\_" prefix are also supported for backward compatibility with grib\_api**

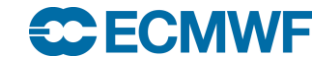

### ecCodes: available interfaces ( Python )

**gid = codes\_new\_from\_file(f, CODES\_PRODUCT\_GRIB)**

```
lat = codes_get(gid, 'latitudeOfFirstGridPointInDegrees')
codes_set(gid, 'centre', centre)
codes_set(gid, 'date', date)
```

```
codes_release(gid)
```
**Note: The functions with the "grib\_" prefix are also supported for backward compatibility with grib\_api**

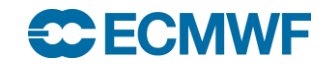

### ecCodes: available interfaces (tools)

grib\_get –p latitudeOfFirstGridPointInDegrees input.grib

grib\_set –s centre=ecmf,date=20070212 input.grib out.grib

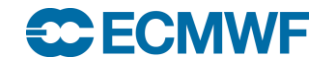

### ecCodes: downloading and installing

- ecCodes uses CMake for compilation and installation
- CMake is a cross-platform free software program for managing the build process of software using a compiler-independent method
- Download ecCodes from:

https://software.ecmwf.int/wiki/display/ECC/Releases

• Installation instructions:

https://software.ecmwf.int/wiki/display/ECC/ecCodes+installation

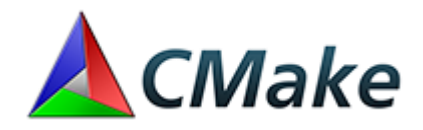

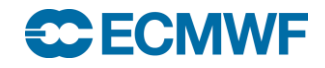

### ecCodes: Installation

- Linux or Mac platforms
	- Fairly recent **cmake** ( >= 2.8.11) and GNU **make**
	- **C compiler** (gcc, icc, craycc)
- Optional, but recommended:
	- **Fortran compiler** for the Fortran bindings / **Python** for the Python bindings
	- **Jasper** / OpenJPEG for jpeg encoding
	- **netCDF** or **netCDF4** for the grib\_to\_netcdf conversion tool

```
$> tar -xzf eccodes-x.y.z-Source.tar.gz
$> mkdir build ; cd build
$> PREFIX=/path/to/where/you/install/eccodes
$> cmake -DCMAKE_INSTALL_PREFIX=$PREFIX ../eccodes-x.y.z-Source
...
$> make
$> ctest
$> make install
```
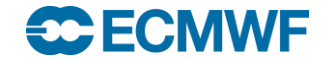

**ecCodes GRIB: Introduction © ECMWF 2018 21**

### ecCodes: What now?

• On a standard installation of ecCodes, in "**/path/to/where/you/install/eccodes**":

– Before you can use the tools, add the relevant bit to the \$PATH variable:

**\$> export ECCODES\_DIR=/path/to/where/you/install/eccodes**

**\$> export PATH=\$ECCODES\_DIR/bin:\$PATH**

– You can compile and link your own program against ecCodes:

**\$> gfortran –o my\_grib\_program my\_grib\_program.f90 \ -I\$ECCODES\_DIR/include –L\$ECCODES\_DIR/lib –Wl,-rpath,\$ECCODES\_DIR/lib –leccodes\_f90 -leccodes**

– To use the python interface, add the relevant bit to the \$PYTHONPATH variable:

**\$> export PYTHONPATH=\$ECCODES\_DIR/lib/python2.7/site-packages:\$PYTHONPATH**

### • **If working at ECMWF...**

– No need to define PATH or PYTHONPATH. The software modules define some useful environment variables:

**\$> module load eccodes**

**\$> gfortran –o my\_grib\_program my\_grib\_program.f90 \$ECCODES\_INCLUDE \$ECCODES\_LIB**

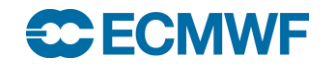

### Help and support

• For issues, bugs and requests:

[Software.Support@ecmwf.int](mailto:Software.Support@ecmwf.int)

• E-learning introductory module:

[https://www.ecmwf.int/assets/elearning/eccodes/eccodes1/story\\_html5.html](https://www.ecmwf.int/assets/elearning/eccodes/eccodes1/story_html5.html)

• Wiki:

<https://software.ecmwf.int/wiki/display/ECC/ecCodes+Home>

• Please use the Forums for general discussions:

<https://software.ecmwf.int/wiki/display/ECC/Forums>

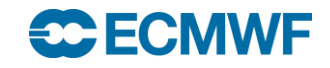